## **Transformations in Integer Programming**

Hi, Mita and I are here to introduce a tutorial on integer programming modeling.

You can think of it as transformations. Our friends from 15.053 will explain how to take constraints that are easily understood and transform them into integer programs.

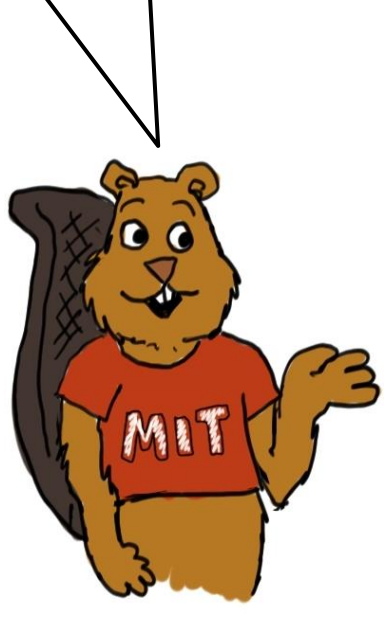

**Amit** 

**1** 

**Mita** 

This tutorial will include a mixture of techniques as well as lists of transformations.

A more comprehensive document is also available. It is entitled "IP Reference guide for integer programming formulations." It has the following sections.

#### **IP Reference Guide**

- **1. Subset selection problems.**
- **2. Modular arithmetic**
- **3. Simple logical constraints**
- **4. Other logical constraints and the big M method.**
- **5. Fixed costs**
- **6. Piecewise linear functions and**
- **7. The traveling salesman problem.**

## **But first, an important question.**

Wow! That's a lot of problems. Do you really expect students to learn all of it?

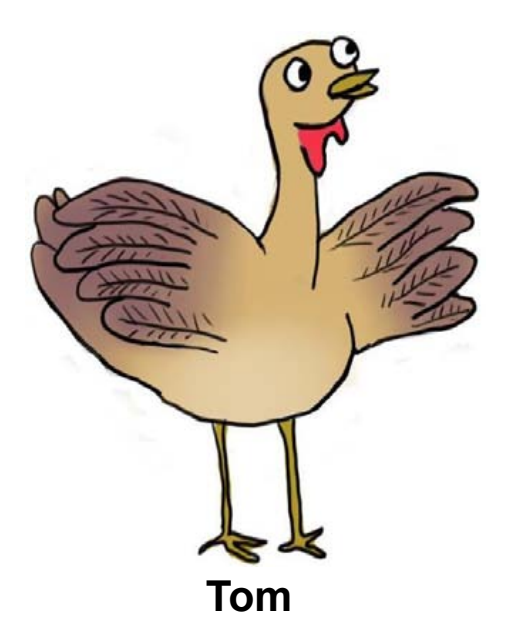

We don't expect students to memorize the techniques. We'll focus on some problems. For others, we will just refer to the guide. We'll also make subsets of the guide available for quizzes and the second midterm.

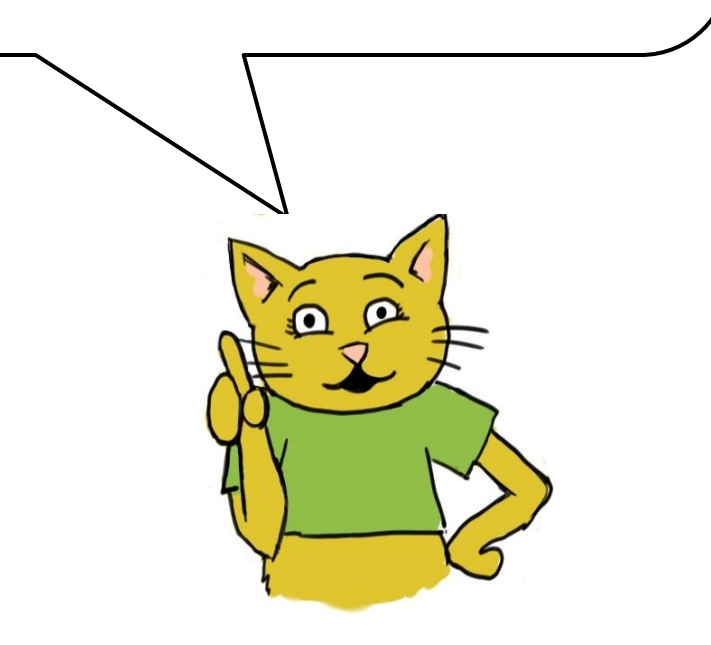

## **Transforming Logical Conditions**

*Max 16x1+ 22x2+ 12x3+ 8x4+ 11x5+ 19x<sup>6</sup>*  $5x_1 + 7x_2 + 4x_3 + 3x_4 + 4x_5 + 6x_6 \le 14$ *x*<sup>*j*</sup> ∈ *{0,1}* for each *j* = 1 to 6 I'm going to pretend to add conditions on what I will choose. We will then model these logical constraints using integer programming. Here is the integer program used in the first integer programming lecture. As you recall, it's based on a game show that I was on.

> **Nooz, the most trusted name in fox.**

*Max 16x1+ 22x2+ 12x3+ 8x4+ 11x5+ 19x<sup>6</sup>*

 $5x_1 + 7x_2 + 4x_3 + 3x_4 + 4x_5 + 6x_6 \leq 14$ *x*<sup>*j*</sup> ∈ *{0,1}* for each *j* = 1 to 6

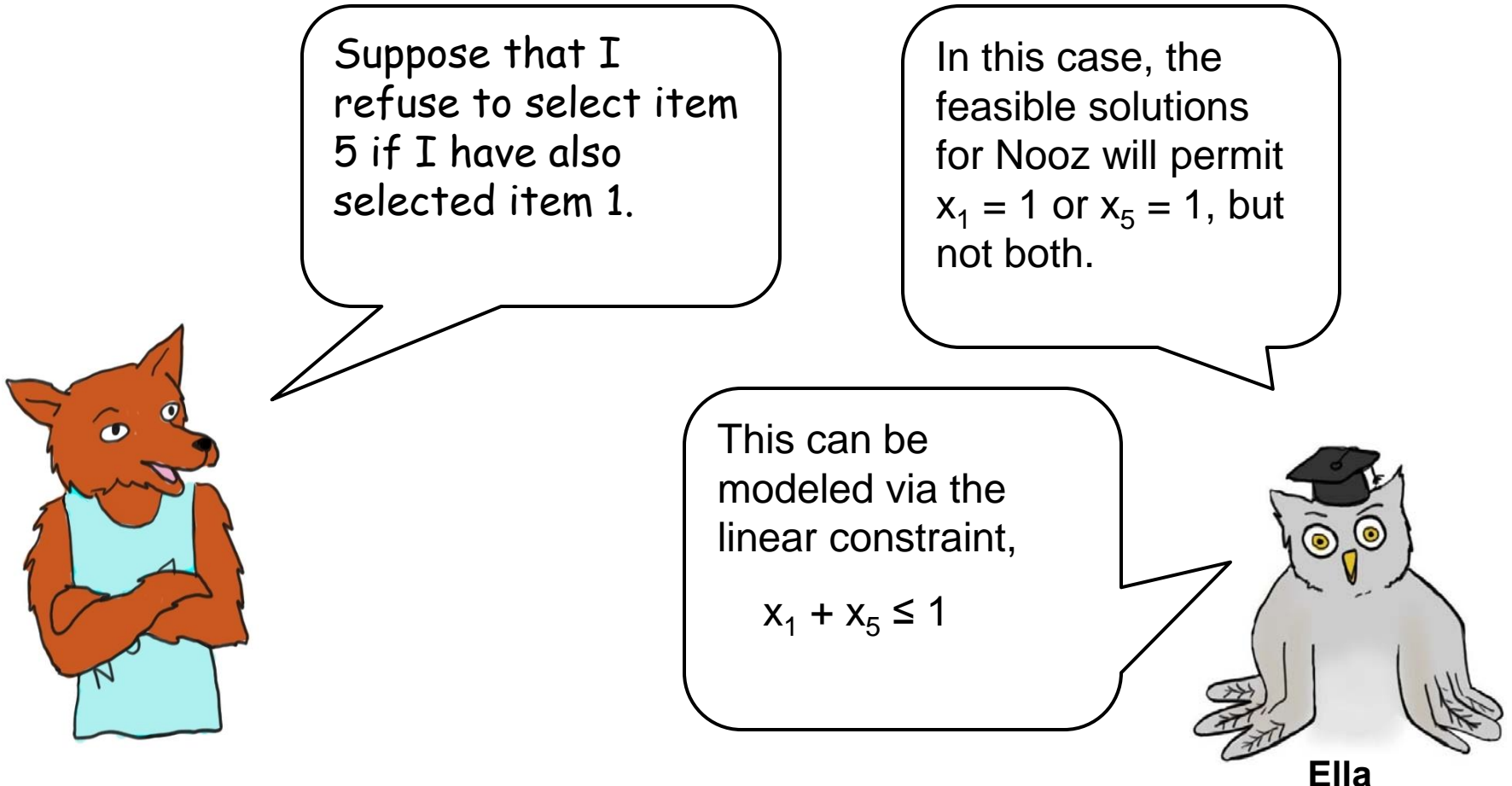

**5** 

I don't get it. The linear constraint doesn't look anything like the logical constraint.

**.** 

Well, Tom. The important thing isn't whether it "makes sense" as a logical constraint. The important thing is that an optimal solution for the integer program will produce an optimal solution for the original problem.

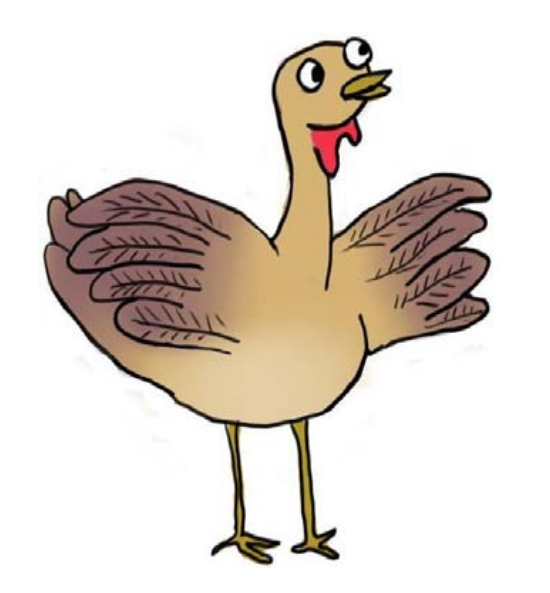

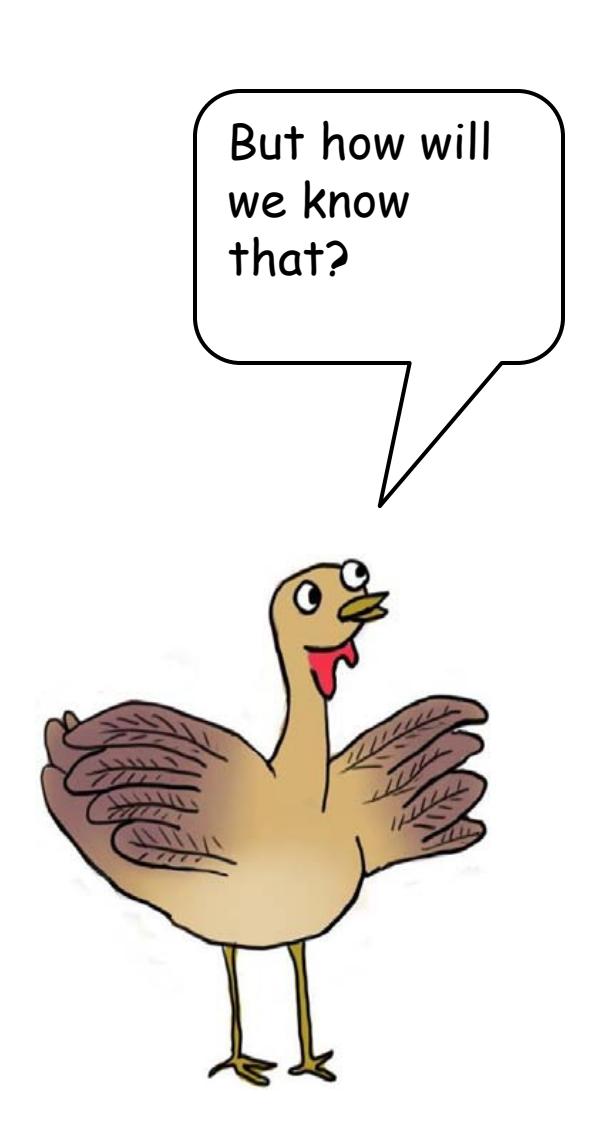

In this case, we need only focus on variables  $\mathsf{x}_{\mathsf{1}}$  and  $\mathsf{x}_{\mathsf{5}}$  to see that the constraint works. We don't need to think about the other variables.

You see, Nooz just wants to eliminate the possibility that items 1 and 5 are both selected. In other words, we cannot have  $x_1 = 1$  and  $x_5 = 1$ . The linear constraint accomplishes the same thing, taking into account that  $x_1$  and  $x_5$  are both binary.

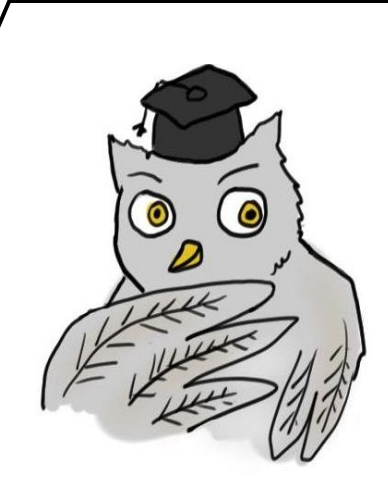

#### **Another logical constraint**

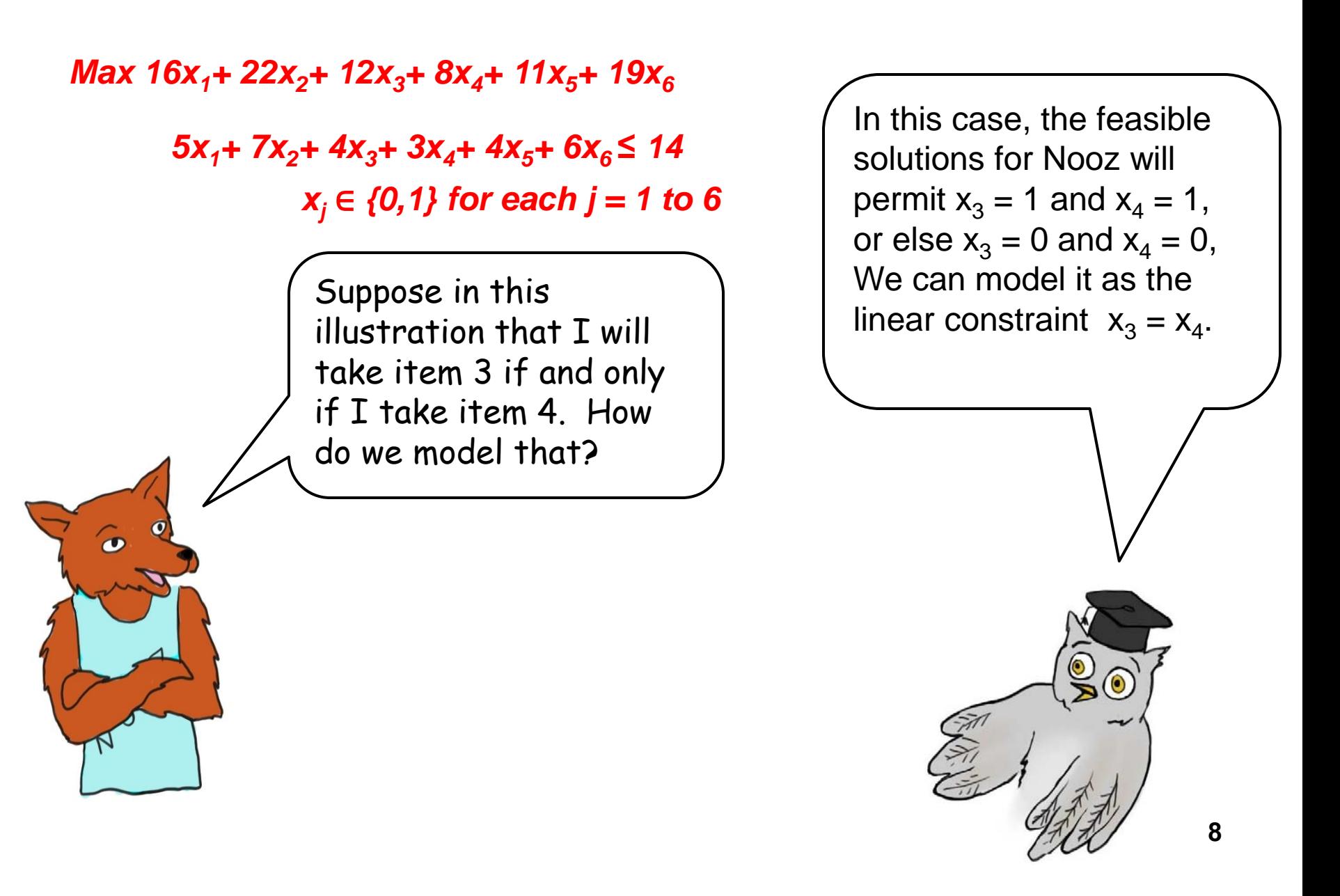

Can you explain it to me. I liked your last explanation.

Well, Tom. Before Nooz added the requirement, there were four possibilities for variables  $\mathsf{x}_3$  and  $\mathsf{x}_4$ :  $x_3 = 0$ ,  $x_4 = 0$ ; or  $x_3 = 0$ ,  $x_4 = 1$ ; or  $x_3 = 1$ ,  $x_4 = 0$ ; or  $x_3 = 1$ ,  $x_4 = 1$ . But after Nooz added his new restriction, there were only two possibilities:

 $x_3 = 0$ ,  $x_4 = 0$ ; or  $x_3 = 1$ ,  $x_4 = 1$ ;

When we added the linear constraint

$$
\text{``} \mathsf{x}_3 = \mathsf{x}_4 \text{''}
$$

we left the same two possible solutions for  $x_3$  and  $x_4$ . So, our integer linear constraints modeled Nooz's new problem.

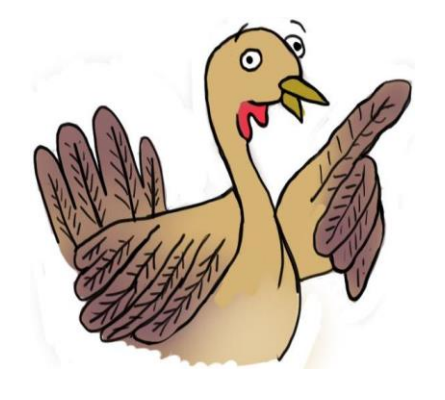

#### **One more logical constraint**

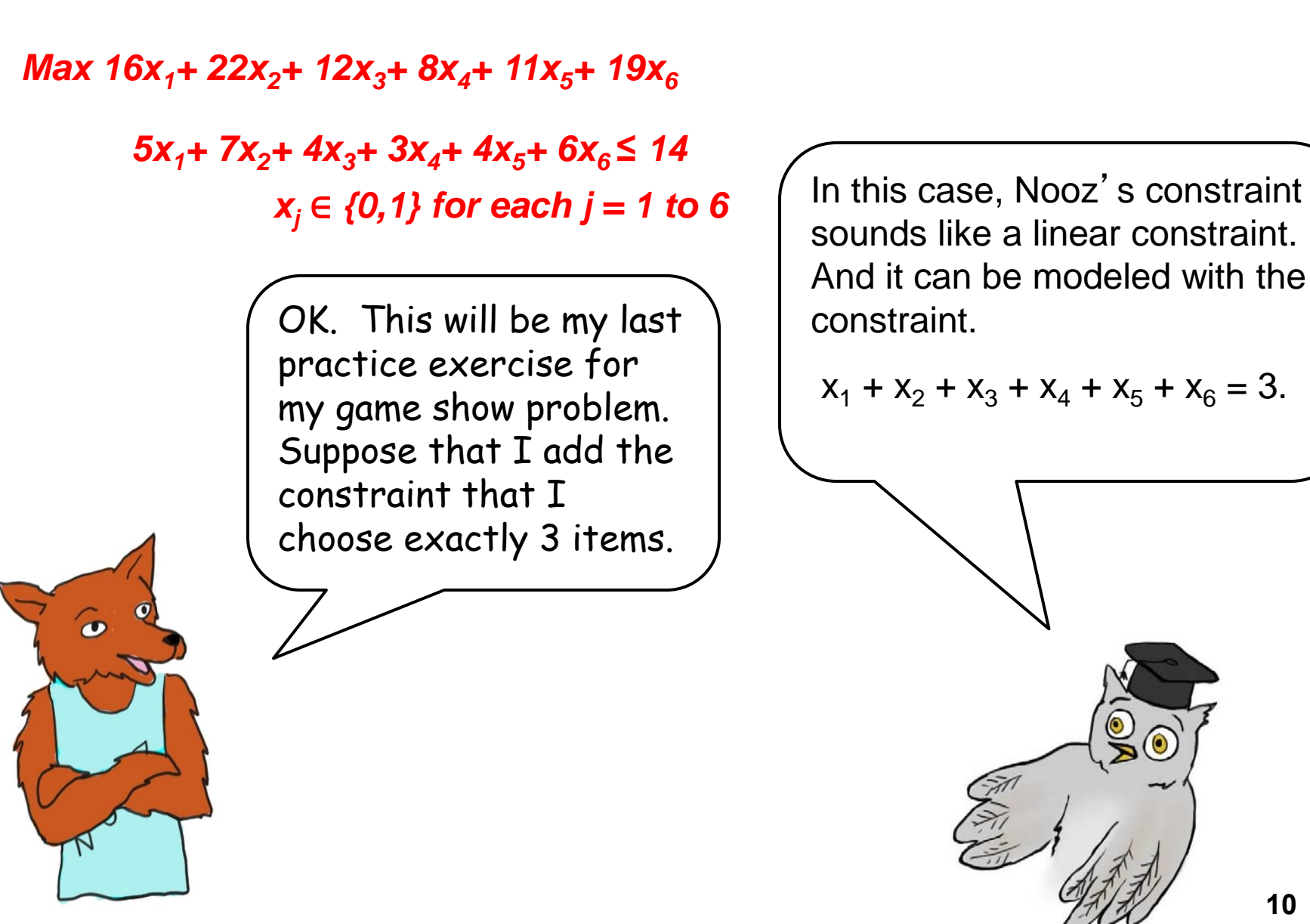

Ella, this is great. I think I now know how to model logical constraints for integer programming.

Well, Tom. I'm really glad you understand what we've done so far. But for the first examples, we only modeled constraints involving two binary variables. It turns out that other types of logical constraints require other types of modeling techniques. Nooz will show you another couple of examples.

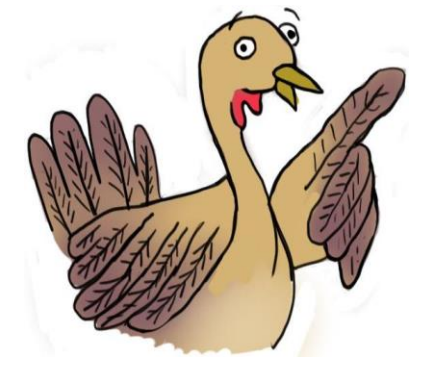

# **Transforming** "**Non-Exclusive OR**" **Constraints**

#### Either  $2x_1 + x_2 \ge 5$  or  $2x_3 - x_4 \le 2$  or both

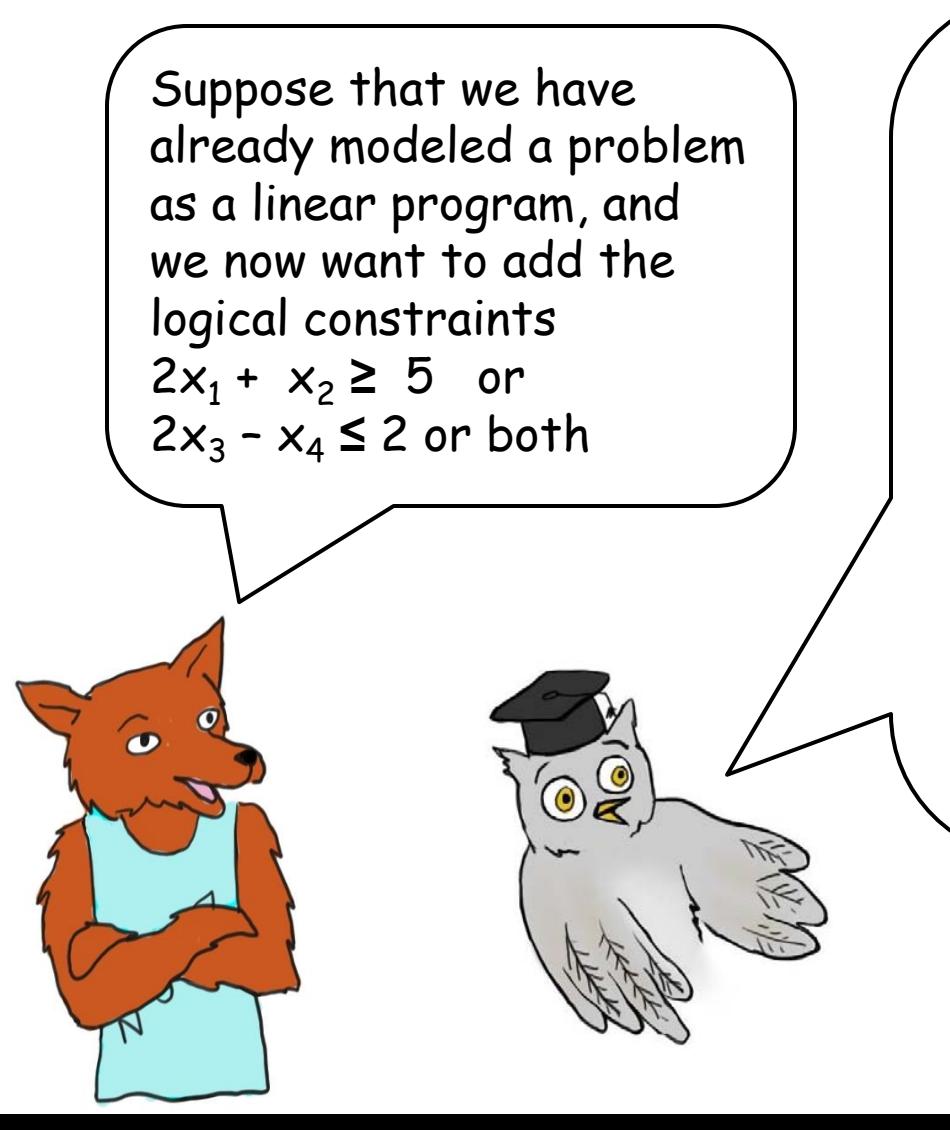

This situation is more complicated, but there is a standard technique for doing it.

We are not assuming here that  $\mathsf{x}_{\mathsf{i}}$  is binary. In fact, we are not even assuming that it is required to be integer valued. But for our transformation to work, we do need to require it to be bounded. So we will assume that  $x_i \leq 100$  for each i.

#### **The Transformation**

Either  $2x_1 + x_2 \ge 5$  or  $2x_3 - x_4 \le 2$  or both

In order to model this "eitheror " constraint, we add a variable  $y_1$ , which is required to be binary, and we add two new constraints to our original linear program.

```
2x_1 + x_2 \ge 5 - My<sub>1</sub>
2x_3 - x_4 \leq 2 + M(1-y_1) y<sub>1</sub> ∈ {0, 1}
```
where M is a constant that is sufficiently large. In this case, we could choose M to be 200 or anything larger.

**13**

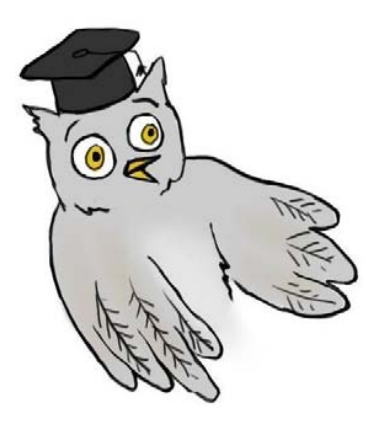

Either  $2x_1 + x_2 \ge 5$  or  $2x_3 - x_4 \le 2$  or both

**2x<sup>1</sup> + x<sup>2</sup> ≥ 5 - My<sup>1</sup>**  $2x_3 - x_4 \leq 2 + M(1-y_1)$ **y**<sup>1</sup> ∈ {0, 1} I'm lost again. Don't worry. I'll explain it to you. Just think about the integer program. The feasible region is the union of the feasible region with  $y_1 = 0$  and the feasible region with  $y_1 = 1$ . If  $\mathsf{y}_1$  = 0, the feasible region includes the constraints:  $2x_1 + x_2 \ge 5$  and  $2x_3 - x_4 \le 2 + M$ . But because  $x_3 \le 100$  and we will choose  $M \geq 200$ . The second constraint is automatically satisfied. This leaves us with  $y_1 = 0$ ,  $2x_1 + x_2 \ge 5$ 

Either  $2x_1 + x_2 \ge 5$  or  $2x_3 - x_4 \le 2$  or both

**2x<sup>1</sup> + x<sup>2</sup> ≥ 5 - My<sup>1</sup>**  $2x_3 - x_4 \leq 2 + M(1-y_1)$  **y**<sub>1</sub> ∈ {0, 1}

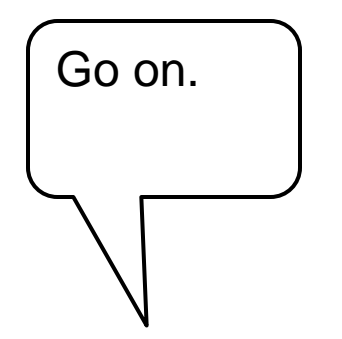

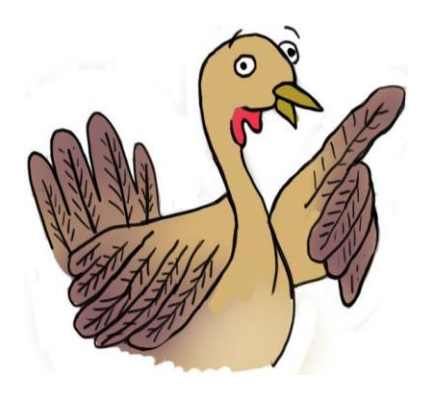

If  $\mathsf{y}_1$  = 1, the feasible region includes the constraints:

 $2x_1 + x_2 \ge 5$  - M and  $2x_3 - x_4 \le 2$ . But because variables are nonnegative and  $M \geq 5$ , the first constraint is automatically satisfied. This leaves us with

 $y_1 = 1$ ,  $2x_3 - x_4 \le 2$ .

Putting the two cases together, we conclude that the constraints are equivalent to

 $2x_1 + x_2 \ge 5$  or  $2x_3 - x_4 \le 2$  or both.

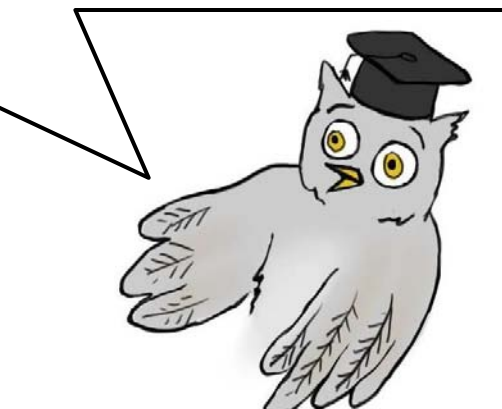

#### **Transforming If-Then Constraints**

**If**  $2x_1 + x_2 \le 5$  then  $2x_3 - x_4 \ge 2$ .

Suppose that we have a linear program, but we want to add the constraint "**If 2x**<sub>1</sub> **+**  $x_2$  ≤ **5** then **2x**<sub>3</sub> −  $x_4$  ≥ **2** ". How can we do

this using integer variables plus linear constraints?

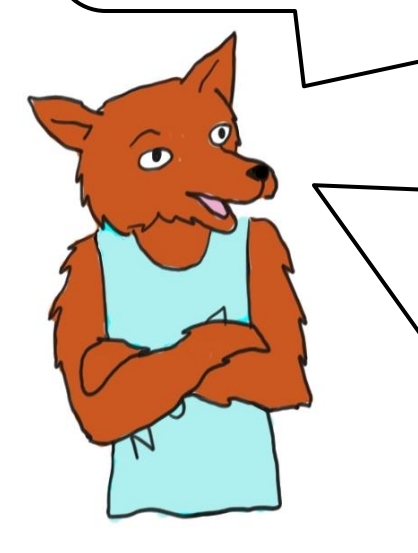

This situation is very similar to the previous one, because the "if-then constraint" is equivalent to writing

#### $2x_1 + x_2 > 5$  or  $2x_3 - x_4 \ge 2$  or both.

But there is an added complication. We don't like a strict inequality constraint. So, we will show how to carry out the transformation in the special case that  $x_1$  and  $x_2$  are integer valued. In this case

**2x**<sub>1</sub> **+ x**<sub>2</sub> **> 5** if and only if **2x**<sub>1</sub> **+ x**<sub>2</sub> **≥ 6** .

## **Transforming the** "**if-then**" **constraint.**

**If**  $2x_1 + x_2 \le 5$  then  $2x_3 - x_4 \ge 2$ 

 **is equivalent in this case to** 

**2x**<sub>1</sub> + **x**<sub>2</sub> ≥ 6 or 2x<sub>3</sub> − x<sub>4</sub> ≥ 2 or both.

This is equivalent to **2x<sup>1</sup> + x<sup>2</sup> ≥ 6 - My<sup>1</sup>**  $2x_3 - x_4 \ge 2$  - M(1- y<sub>1</sub>) **y**<sup>1</sup> ∈ {0, 1}

But this time, we leave it as an exercise to the student to fill in the details of why it works. As before, we assume that all variables are bounded by 100. In this case, we can let M be 200 or higher.

 $\bullet$ 

 $\bullet$ 

By the way, if  $x_1$  and  $x_2$ were not integer valued, one cannot model the "if then constraints" correctly using integer and linear constraints.

**17**

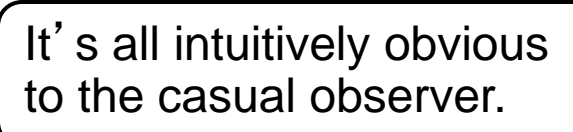

### **Non-linear Objectives**

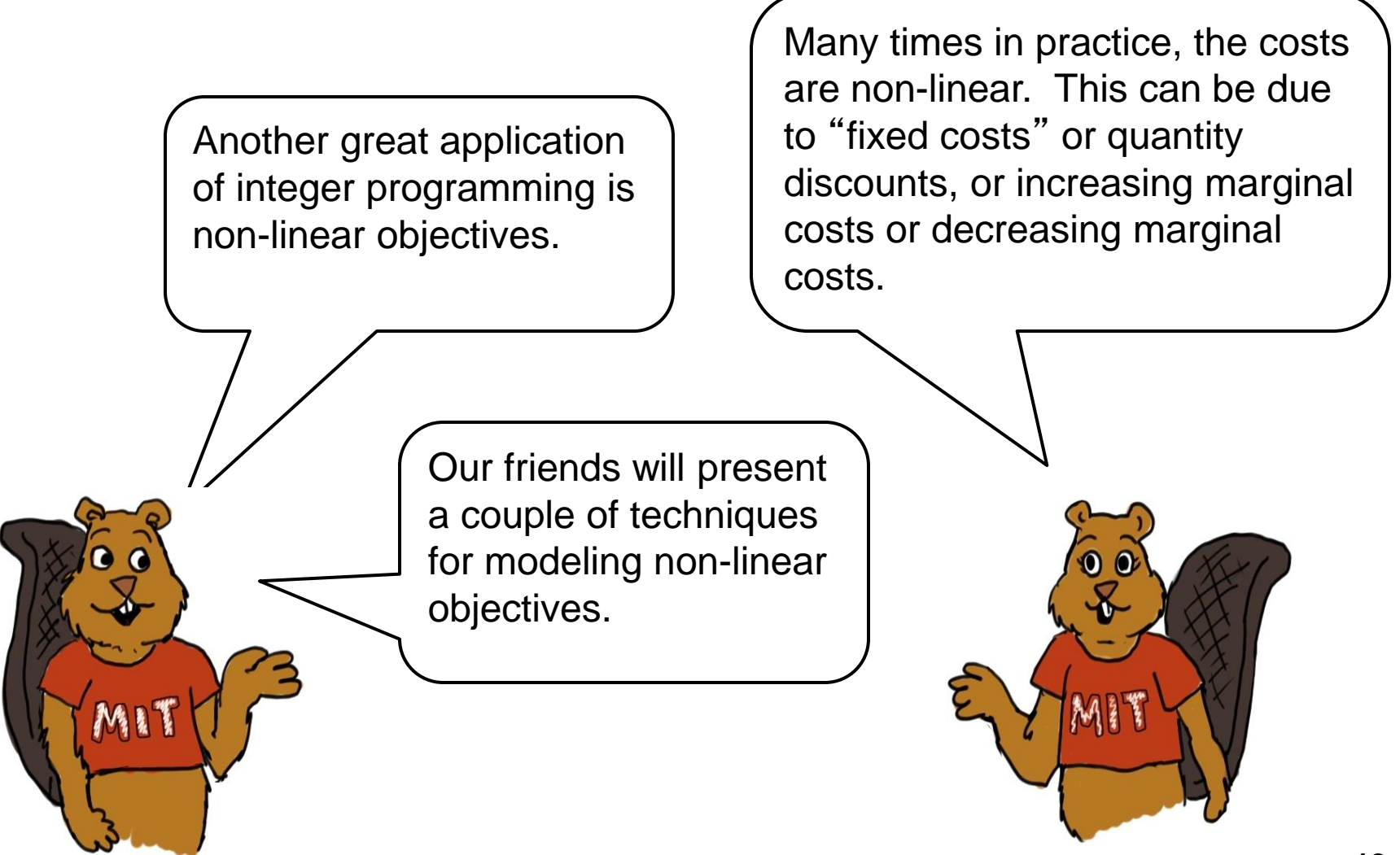

## **Zor**'**s original problem Maximize 52 x<sup>1</sup> + 30 x<sup>2</sup> + 20 x<sup>3</sup>**  $\textsf{subject to}$  2  $\textsf{x}_1$  + 4  $\textsf{x}_2$  + 5  $\textsf{x}_3$   $\leq 100$ **1**  $x_1$  + **1**  $x_2$  + **1**  $x_3$  ≤ 30 **10**  $x_1$  + 5  $x_2$  + 2  $x_3$  ≤ 204  $x_1, x_2, x_3 \ge 0$  integer  $\boldsymbol{f}$ I hope you remember Zor's problem. But even if you don't, you can follow what I' m going to say. We are going to consider a new (revised) problem in which the objective is  $f_1(x_1) + f_2(x_2) + f_3(x_3)$ , defined as follows.

$$
y_{1}(x_{1}) = \begin{cases} -500 + 52x_{1} & x_{1} \ge 1 \\ 0 & x_{1} = 0 \end{cases}
$$

$$
f_2(x_2) = \begin{cases} -400 + 30x_2 & x_2 \ge 1 \\ 0 & x_2 = 0 \end{cases}
$$

$$
f_3(x_3) = \begin{cases} -300 + 20x_3 & x_3 \ge 1 \\ 0 & x_3 = 0 \end{cases}
$$

**19**

The new variables represent "fixed costs". If  $x_1 = 0$  and no gold is produced, the cost is 0. Otherwise, Zor has to pay a fixed cost of 500 Euros before doing any production and before getting any revenue.

In order to model fixed costs using integer variables and linear constraints, we create new variables. In this case, we create binary variables  $w_1$ ,  $w_2$ , and  $w_3$ . We will then create linear constraints (on the next slide) that ensures that  $w_1$ ,  $w_2$  and  $w_3$  take on the values that we want.

$$
w_1 = \begin{cases} 1 & x_1 \ge 1 \\ 0 & x_1 = 0 \end{cases} \qquad w_2 = \begin{cases} 1 & x_2 \ge 1 \\ 0 & x_2 = 0 \end{cases} \qquad w_3 = \begin{cases} 1 & x_3 \ge 1 \\ 0 & x_3 = 0 \end{cases}
$$

# **Modeling Fixed Charges**

We need upper bounds on the variables  $x_1$ ,  $x_2$  and  $x_3$  in order to create the IP model. Because of the constraint  $x_1 + x_2 + x_3 \leq 30$ , we can conclude that  $x_i \leq 30$  for i = 1, 2 and 3. We can obtain better (that is, tighter) bounds if we were to analyze the other two linear constraints. But, these bounds are good enough for our purposes.

We then add the following constraints to the integer program:

$$
x_1 \le 30 w_1
$$
  

$$
x_2 \le 30 w_2
$$

 $x_3 \le 30 w_3$ 

$$
w_1
$$
,  $w_2$ ,  $w_3$  binary

We just need to add these constraints to the previous IP. These constraints ensure that  $w_i = 1$ whenever  $x_i > 0$ .

Nooz, it looks like you have an error. I agree that that  $w_i = 1$ whenever  $x_i > 0$ . However, your formulation also permits that  $w_i = 1$  even if  $x_i = 0$ . Your feasible region is too big.

My feasible region may be too big. But the procedure would never produce a solution with  $w_i = 1$  and  $x_i = 0$ . It would always produce a higher profit to have  $w_i = 0$  whenever  $x_i = 0$ .

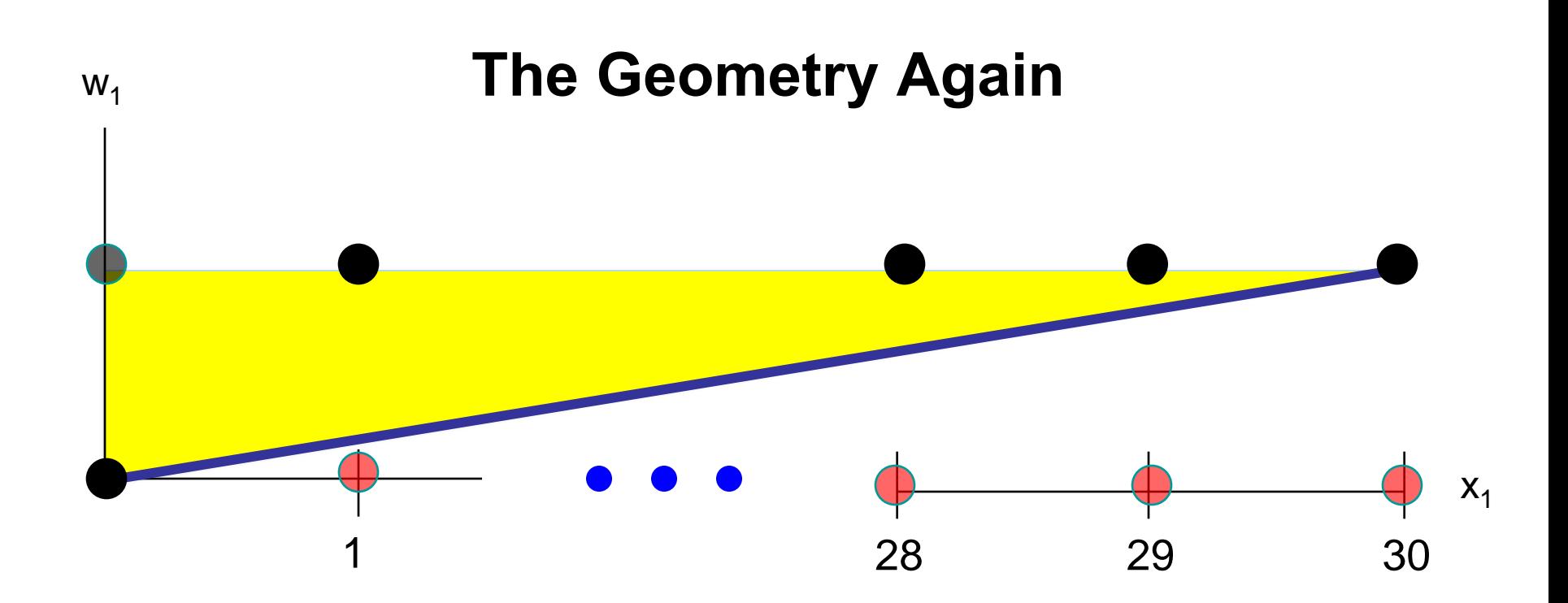

Above is the feasible region for the constraint: If you graph the constraint:  $x_1 \leq 30 w_1$ . You will notice that the black points are all feasible. These are the points we wanted to be feasible when we defined  $w_1$ , except for the point  $(0,1)$ . But  $(0,0)$  has more profit than  $(0,1)$ .

 $\omega$ 

The red points are all infeasible, which is also what we wanted.

We can now put everything together. We have to write the objective in terms of the old and new variables. We need to include all of the original constraints. And we need to include the new constraints. Here is what we get.

# **Zor**'**s problem with fixed costs**

Max  $-500 w_1 + 52 x_1 - 300 w_2$  $+ 30 x_2 - 200 w_3 + 20 x_3$ 

- s.t 2  $x_1 + 4 x_2 + 5 x_3 \le 100$  $1 x_1 + 1 x_2 + 1 x_3 \le 30$  $10 x_1 + 5 x_2 + 2 x_3 \le 204$  $x_1 \le 30w_1$
- $x_2 \le 30 w_2$
- $x_3 \le 30 w_3$ 
	- $x_1, x_2, x_3 \geq 0$  integer

 $w_1$ ,  $w_2$ ,  $w_3$  binary

It's a little tricky, but I like it.

We're not done yet. Next we are going to show you how to model an even more complicated non-linear function. It's a piecewise linear function.

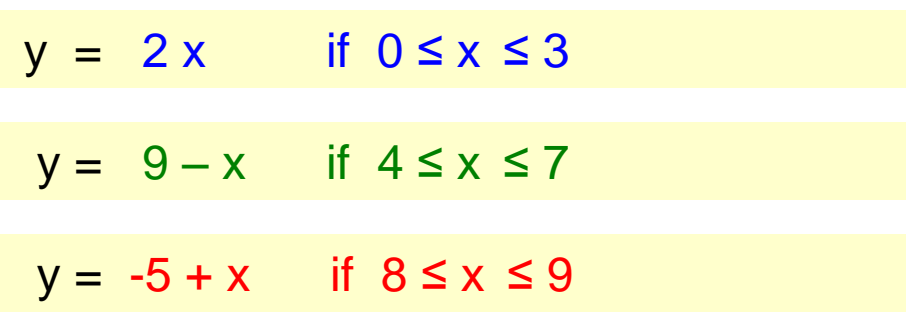

Assume that x is integer valued.

 $\overline{0}$  3 7 9

cost

 $\Omega$   $\Omega$ 

x

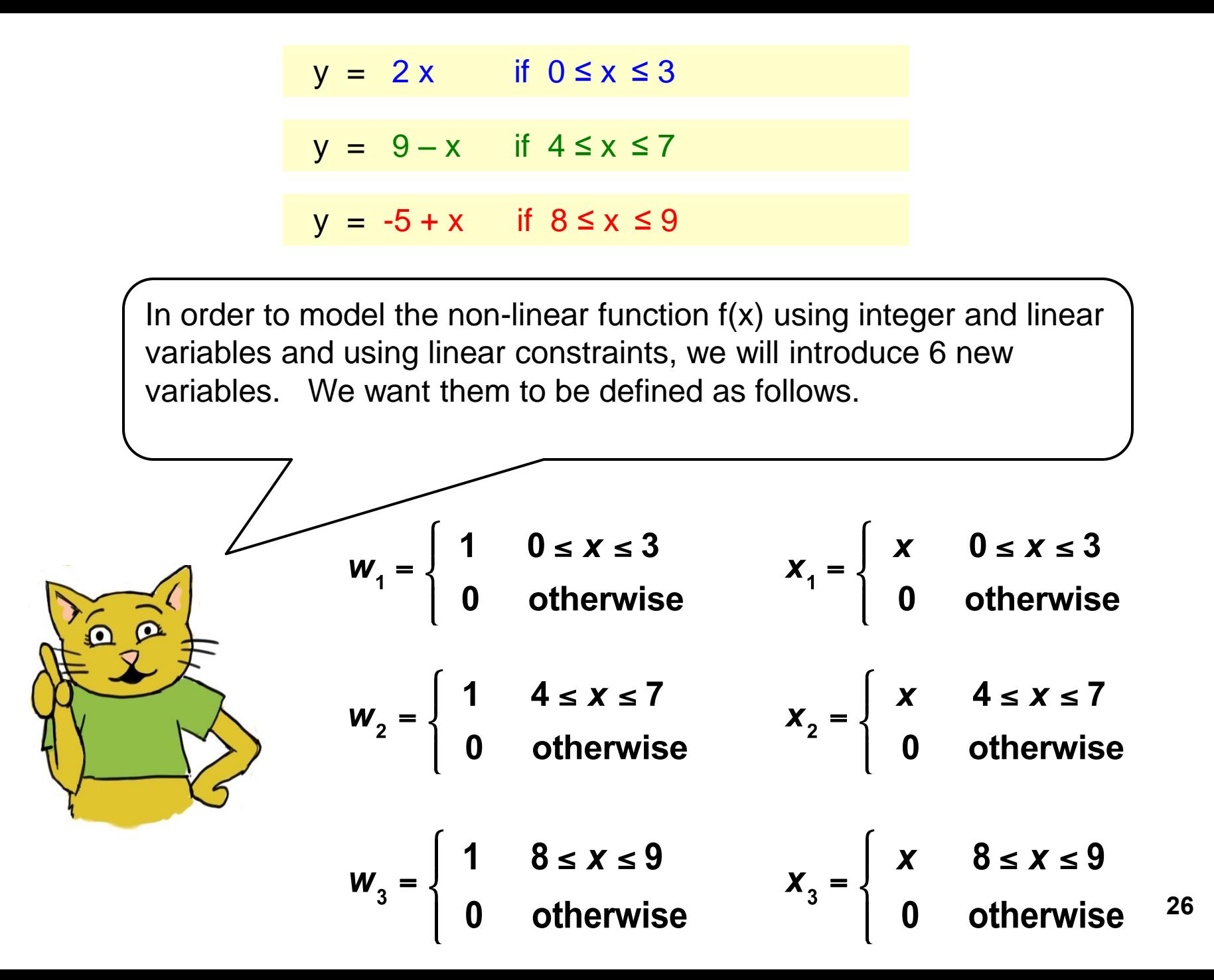

And here are the constraints that are equivalent to the definitions of the six variables.

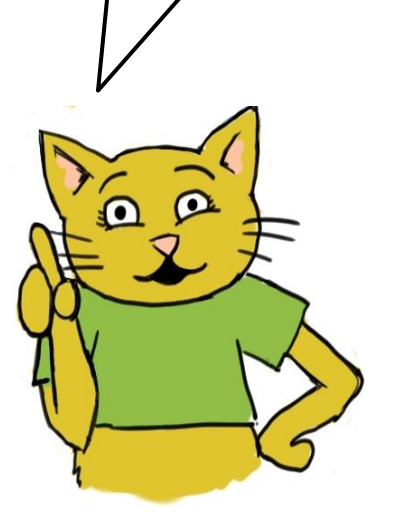

 $w_1 + w_2 + w_3 = 1$  $0 \le x_1 \le 3 w_1$  $4w_2 \le x_2 \le 7 w_2$  $8w_3 \le x_3 \le 9 w_3$  $x = x_1 + x_2 + x_3$  $w_1$ ,  $w_2$ ,  $w_3$  binary,  $x_1$ ,  $x_2$ ,  $x_3$  integer  $W_1 = \begin{cases} 1 & 0 \le x \le 3 \\ 0 & \text{otherwise} \end{cases}$   $X_1 = \begin{cases} x & 0 \le x \le 3 \\ 0 & \text{otherwise} \end{cases}$  $W_2 = \begin{cases} 1 & 4 \le x \le 7 \\ 0 & \text{otherwise} \end{cases}$   $X_2 = \begin{cases} x & 4 \le x \le 7 \\ 0 & \text{otherwise} \end{cases}$  $W_3 = \begin{cases} 1 & 8 \le x \le 9 \\ 0 & \text{otherwise} \end{cases}$   $X_3 = \begin{cases} x & 8 \le x \le 9 \\ 0 & \text{otherwise} \end{cases}$ 

**27**

To complete the model, we need to take the variable y, which was a nonlinear function of x, and model it linearly using these 6 variables.

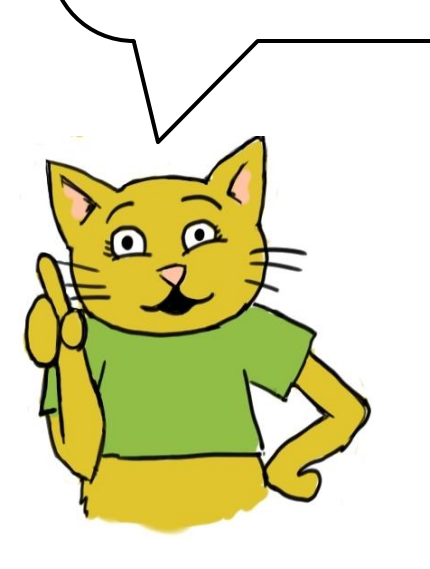

- $0 \le x_1 \le 3 w_1$  $w_1 + w_2 + w_3 = 1$  $4w_2 \le x_2 \le 7 w_2$  $8w_3 \le x_3 \le 9 w_3$  $y = 2x_1 + (9w_2 - x_2) + (-5w_3 + x_3)$ 
	- $x = x_1 + x_2 + x_3$

w<sub>1</sub>, w<sub>2</sub>, w<sub>3</sub> binary,  $x_1, x_2, x_3 \ge 0$  and integer

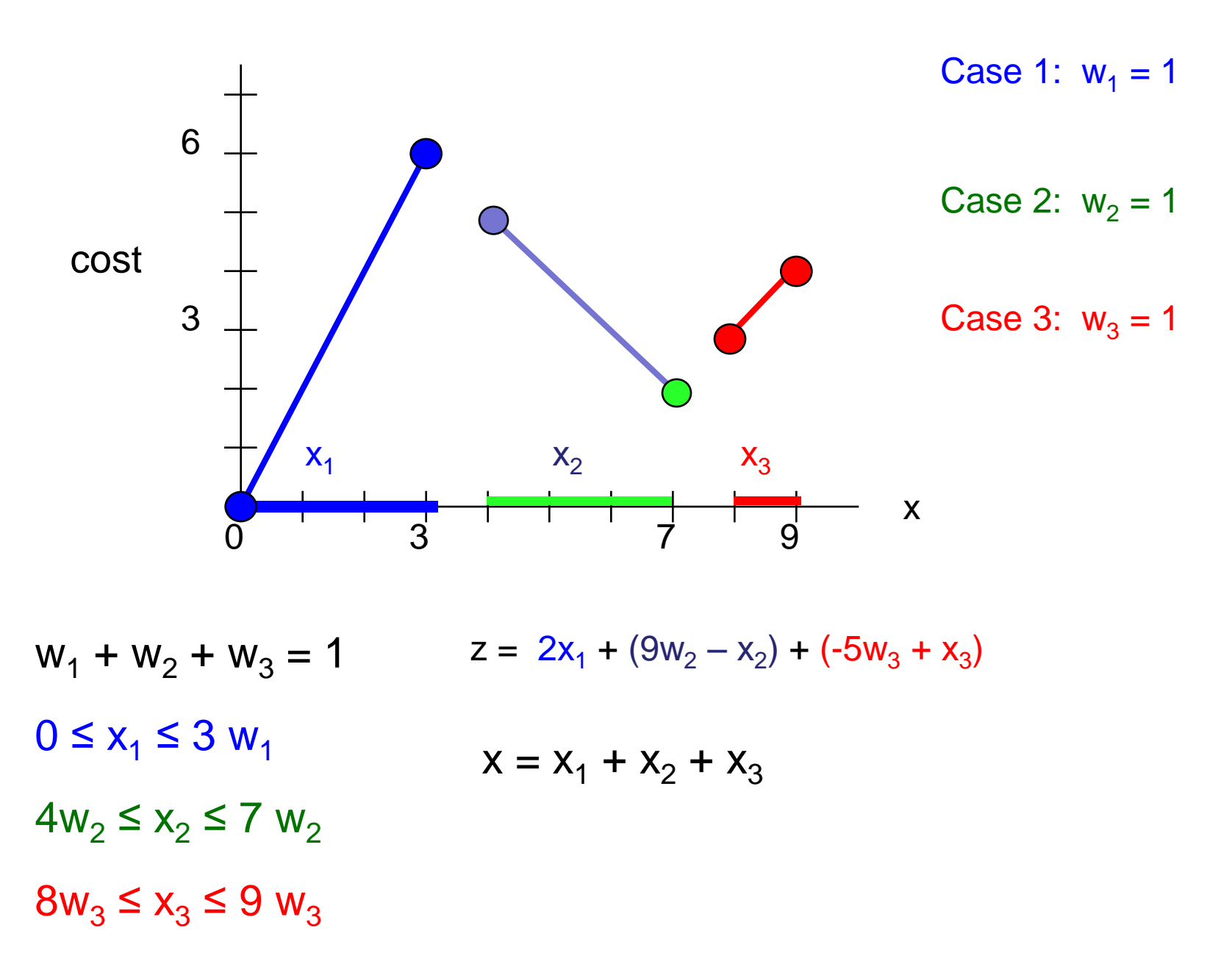

**29**

Cathy. Integer programming makes me nervous. I think that I understand the formulations. But there is no way that I could possibly have come up with the formulations! Will I learn how to model using integer programming?

Tom, it's better than you fear. The same tricks get used over and over again. And with some practice, you get used to it. In addition, I recommend that you look at the reference guide for IP formulations that is with the course materials.

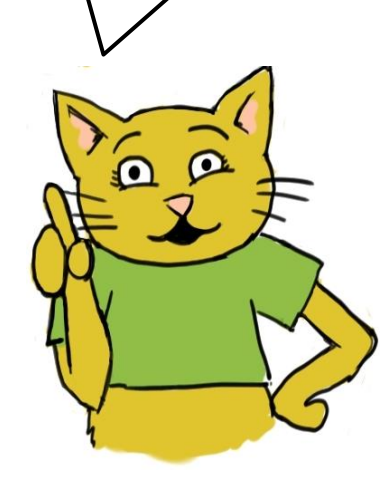

It's time for one last formulation. We will consider the problem of forming 10 committees of 10 persons each from a group of 100 people so that

1.Each person is on one committee and

2.No committee has two persons who hate each other, and

3.We ask everyone for their first five choices of committees. We assign everyone to one of their first five choices and try to give as many people their first choice as possible.

> First, we need some notation for the data of the problem.

Let  $A = \{(i, j) : \text{persons } i \text{ and } j \text{ hate each other}\}\$ 

Let  $B(k) = \{ i : person i can serve on committee k\}$  (This occurs if i has chosen k as one of the top five choices.)

**31**

Let  $d_{ik} = 1$  if committee k is person i's first choice.  $d_{ik} = 0$  otherwise.

Now for the decision variables. These require what we refer to as "assignment variables."

Let  $x_{ik} = 1$  if person i is assigned to committee k.  $x_{ik} = 0$  otherwise.

We now have all the notation we need to formulate the problem.

s.t.

 $\Omega$ 

Max  $\sum_{i=1}^{100} \sum_{k=1}^{10} d_{ik} x_{ik}$  $\sum_{k=1}^{10} X_{ik} = 1$ for  $i = 1$  to 100  $\sum_{i=1}^{100} X_{ik} = 10$ for  $\bm{k}$  = 1 to 10  $X_{ik} + X_{jk} \leq 1$ for  $(i, j) \in A$ , and  $k = 1$  to 10  $X_{ik} \in \{0,1\}$ for  $i \in B(k)$ ,  $k = 1$  to 10 **32**  $X_{ik} = 0$ for  $i \notin B(k)$ ,  $k = 1$  to 10

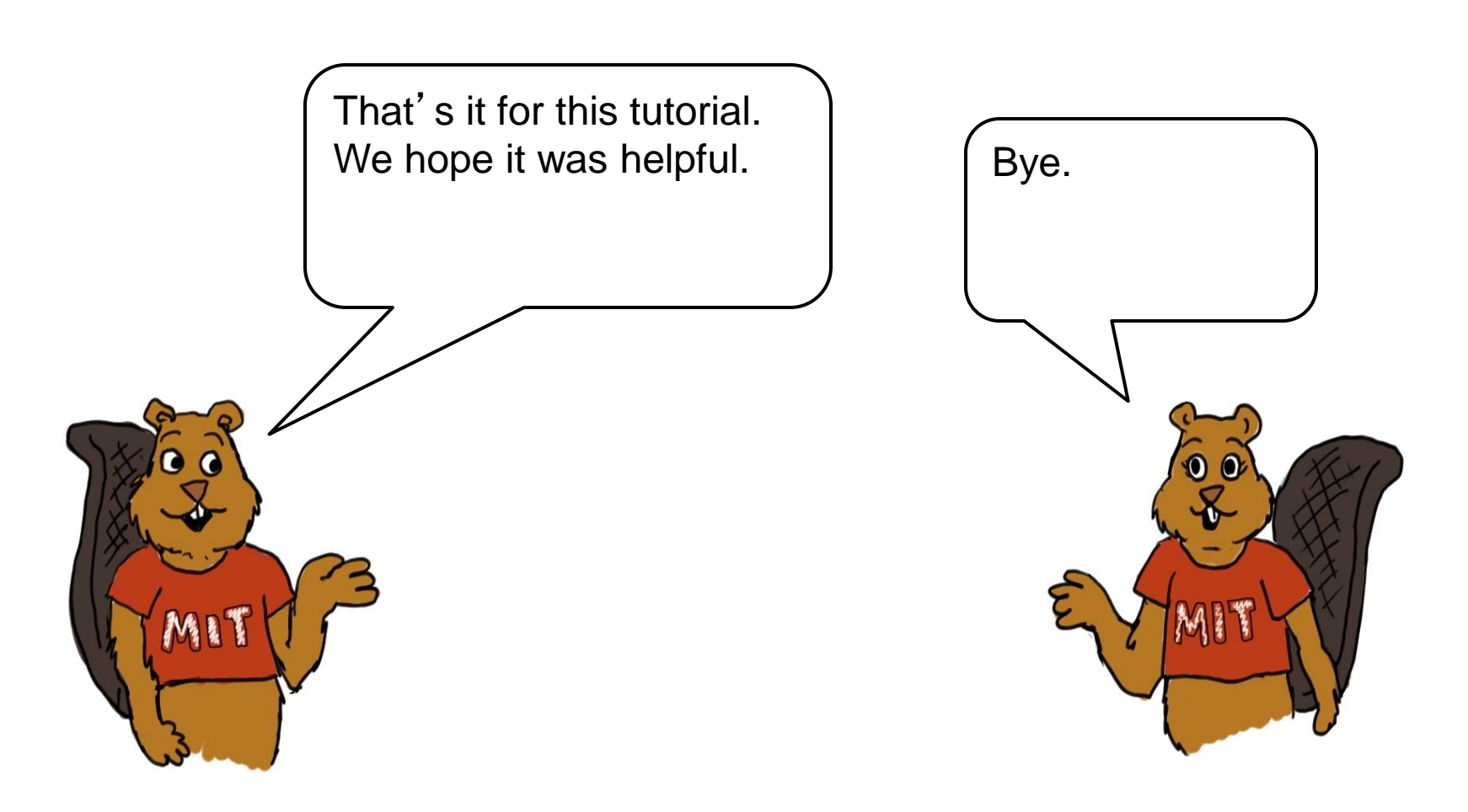

15.053 Optimization Methods in Management Science Spring 2013

For information about citing these materials or our Terms of Use, visit: <http://ocw.mit.edu/terms>.